# **СОЦИАЛЬНЫЕ СЕТИ**

**и зачем это нужно СМИ**

### **Что такое социальные сети и какие они бывают?**

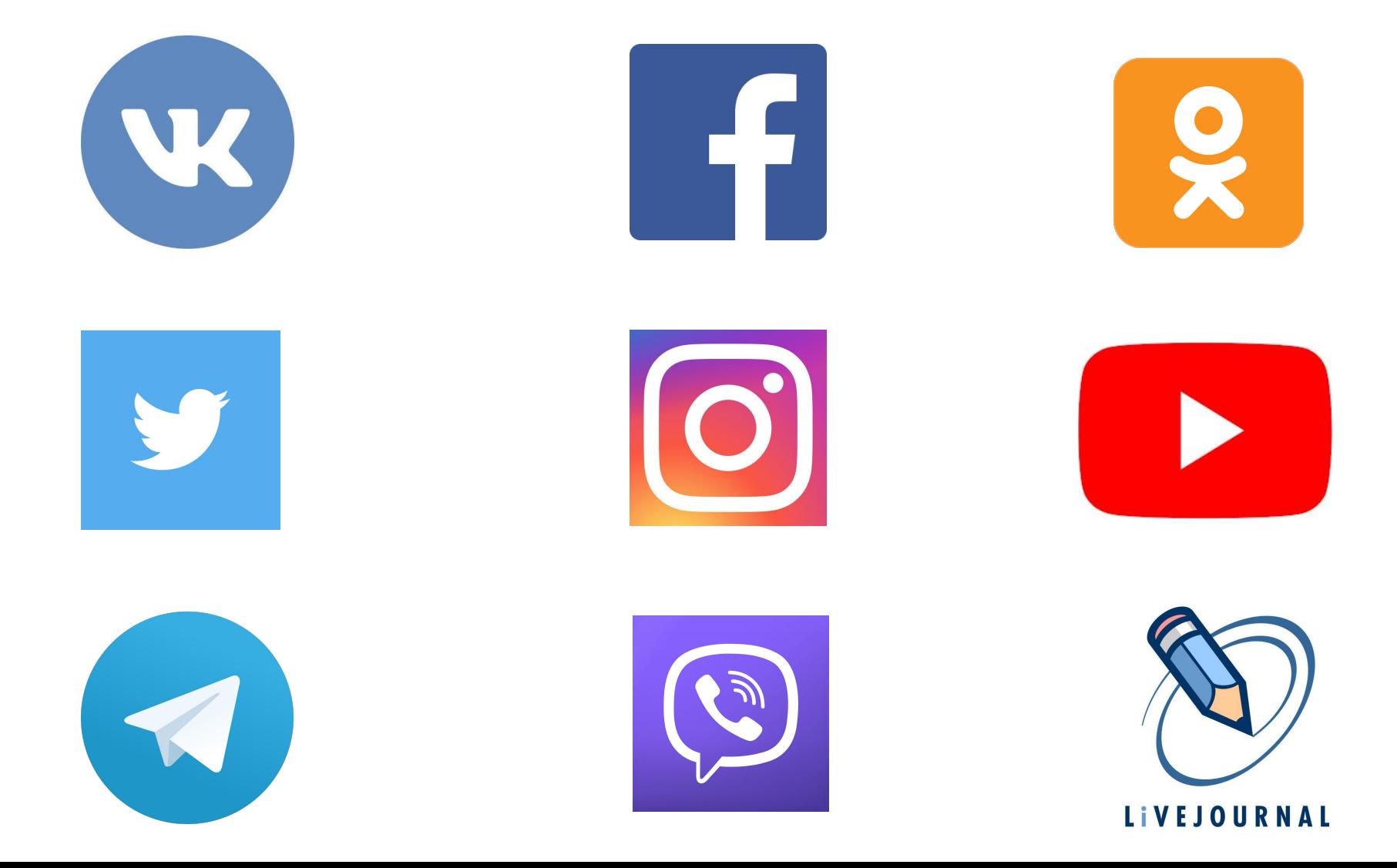

## **Зачем СМИ выходить в социальные сети?**

1. Для привлечения новой аудитории к изданию

2. Для продвижения сайта, увеличения количества просмотров

3. Чтобы заработать на рекламе

## **Как создать страницу**

- Во всех соцсетях есть кнопка «Создать сообщество». Просто нажимаем ее, а дальше следуем инструкции – должно быть все интуитивно понятно.
- Сделайте аватарку и не забудьте про обложку для Вконтакте и Фейсбука. Лучше, если вам поможет дизайнер. Обложкой может быть красивая картинка или что-то с вашим логотипом, телефоном редакции, адресом сайта и т.д.
- Сделайте описание группы: кто вы такие и почему на вас надо подписываться.
- Проверьте, как выглядит ваша страничка с разных телефонов: иногда что-то важное или красивое, что есть на обложке, может обрезаться
- Напишите с десяток постов, прежде, чем активно пиарить и приглашать в группу людей. Пусть они придут не на пустое место, а уже туда, где можно чтото почитать.
- Откройте сообщения группы, чтобы читатели могли вам писать и задавать вопросы. Поставьте в контакты кого-то из редакции, чтобы к ним тоже можно было обращаться

### **С помощью каких инструментов привлечь аудиторию на свои страницы**

1. Проведение розыгрышей

2. Таргетинговая реклама

3. Виральный контент

## **Проведение розыгрышей: дорого или**

#### **дешево?**

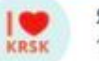

Я Люблю Красноярск 10 янв 2017

Дарим 10 000 рублей на гардероб к весне!

Скоро потеплеет и самое время разыграть деньги на карту в ТРЦ «Планета» на покупку новой одежды.

Для участия в конкурсе необходимо: 1) сделать репост этой записи; 2) быть подписчиком Я Люблю Красноярск.

Итоги подведем 13 марта с помощью приложения «Выбиратель». Всем удачи, друзья! :)

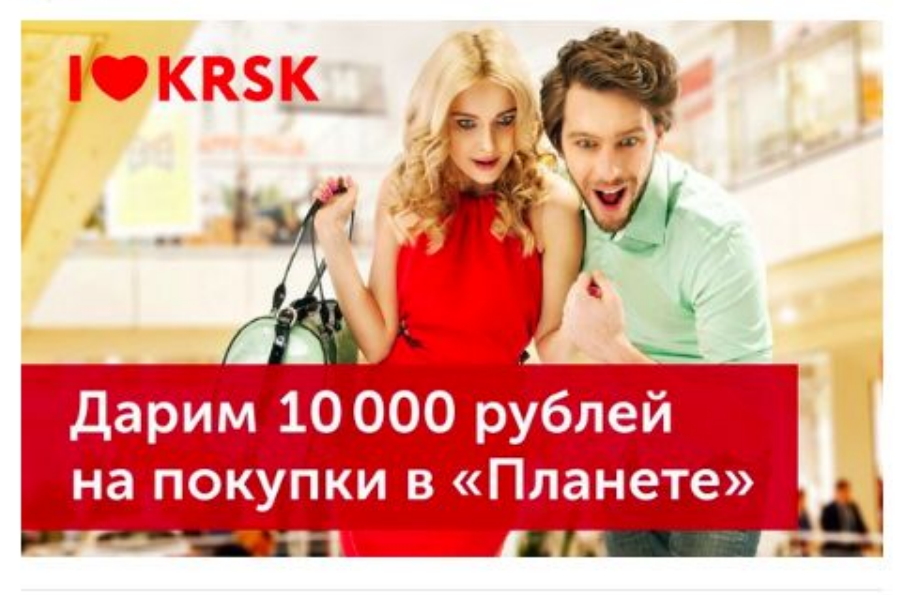

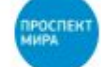

Проспект Мира - Красноярск 14 июн в 11:15

Дарим ящик черешни!

Лето - время есть ягоды. Помня об этом, мы решили одарить вас солидным запасом спелой черешни! Хочешь выиграть?

#### Тогда:

- будь подписчиком Проспект Мира Красноярск;
- сделай репост этой записи.

Победителя определим 29 июня с помощью приложения «RandStuff». Всем удачи!

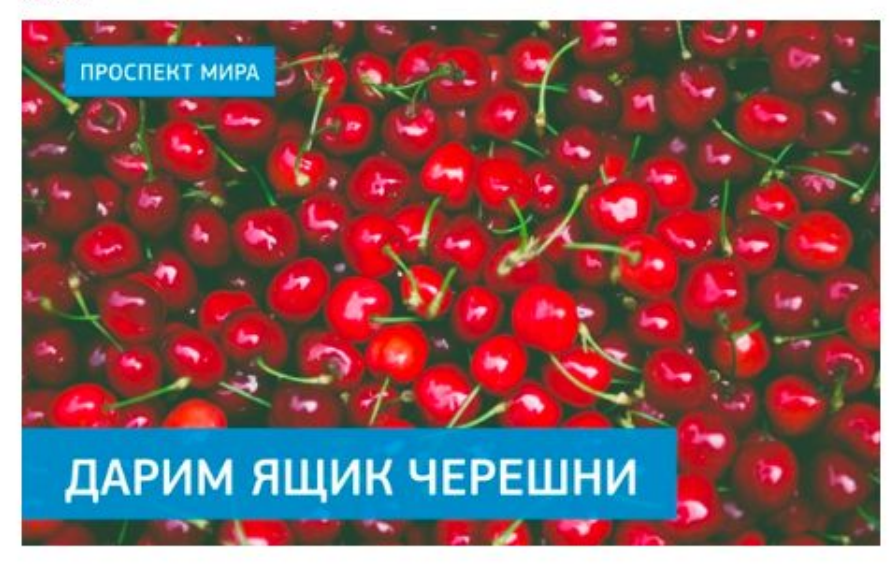

 $2365$ 51  $\bigcirc$  633

### **Еще раз про дорого и дешево**

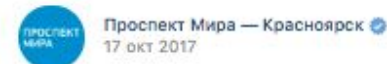

ДАРИМ ІРНОЛЕ Х

«Проспект Мира» (prmira.ru) подарит новенький iPhone X одному из своих подписчиков! Получить приз может любой житель Красноярского края, выполнивший следующие условия:

- сделать репост этой записи;

- быть подписчиком Проспект Мира - Красноярск.

Победителя определим 31 января с помощью приложения «Выбиратель». Всем удачи!

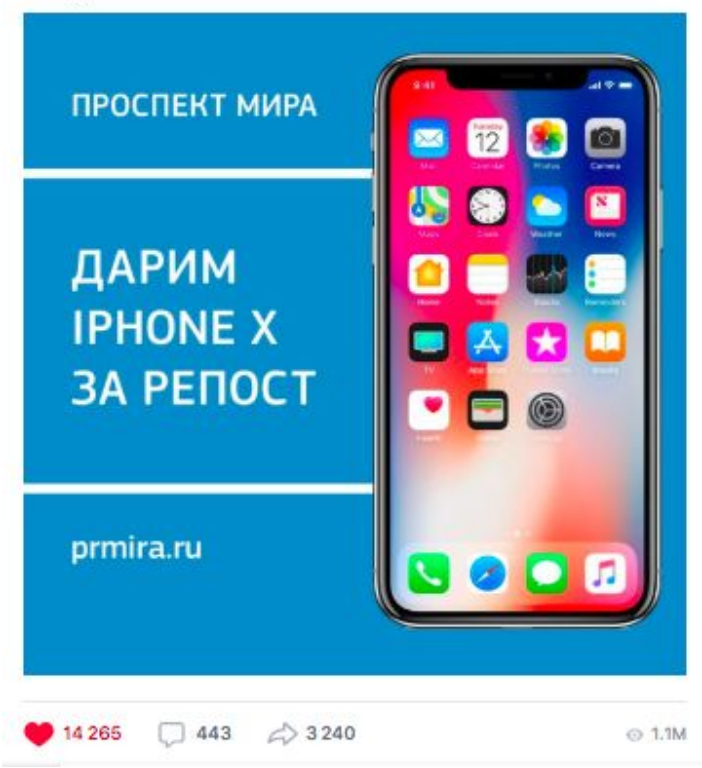

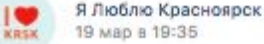

 $\sim$ 

Дарим два билета на концерт группы «Руки Вверх»!

10 апреля в «Арене.Север» состоится большой концерт легендарной группы «Руки Вверх!» Хочешь пойти?

Тогда: 1. сделай репост этой записи; 2. будь подписчиком группы Я люблю Красноярск.

Итоги мы подведем 6 апреля с помощью приложения «Рандомайзер». Всем удачи!

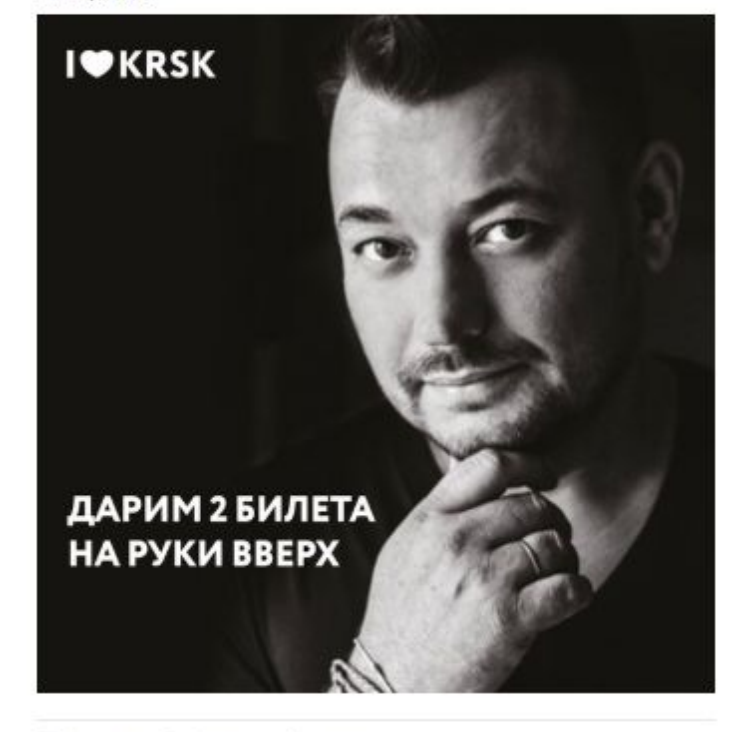

### **Таргетинговая (целевая) реклама**

**Социальные сети ввели «умную» ленту, которая насильно урезает охват (особенно в Фейсбуке): как раз для того, чтобы владельцы пабликов платили за рекламу и продвижение своих постов.**

Target – в переводе с английского: «Цель»

Таргетинговая реклама стоит денег. Но!

Настраивается на любую нужную аудиторию

Приносит значительный прирост охвата

### **Прирост охвата после использования таргетинговой рекламы**

#### Охват аудитории

На этом графике учитываются пользователи, просмотревшие записи сообщества на стене или в разделе Новости.

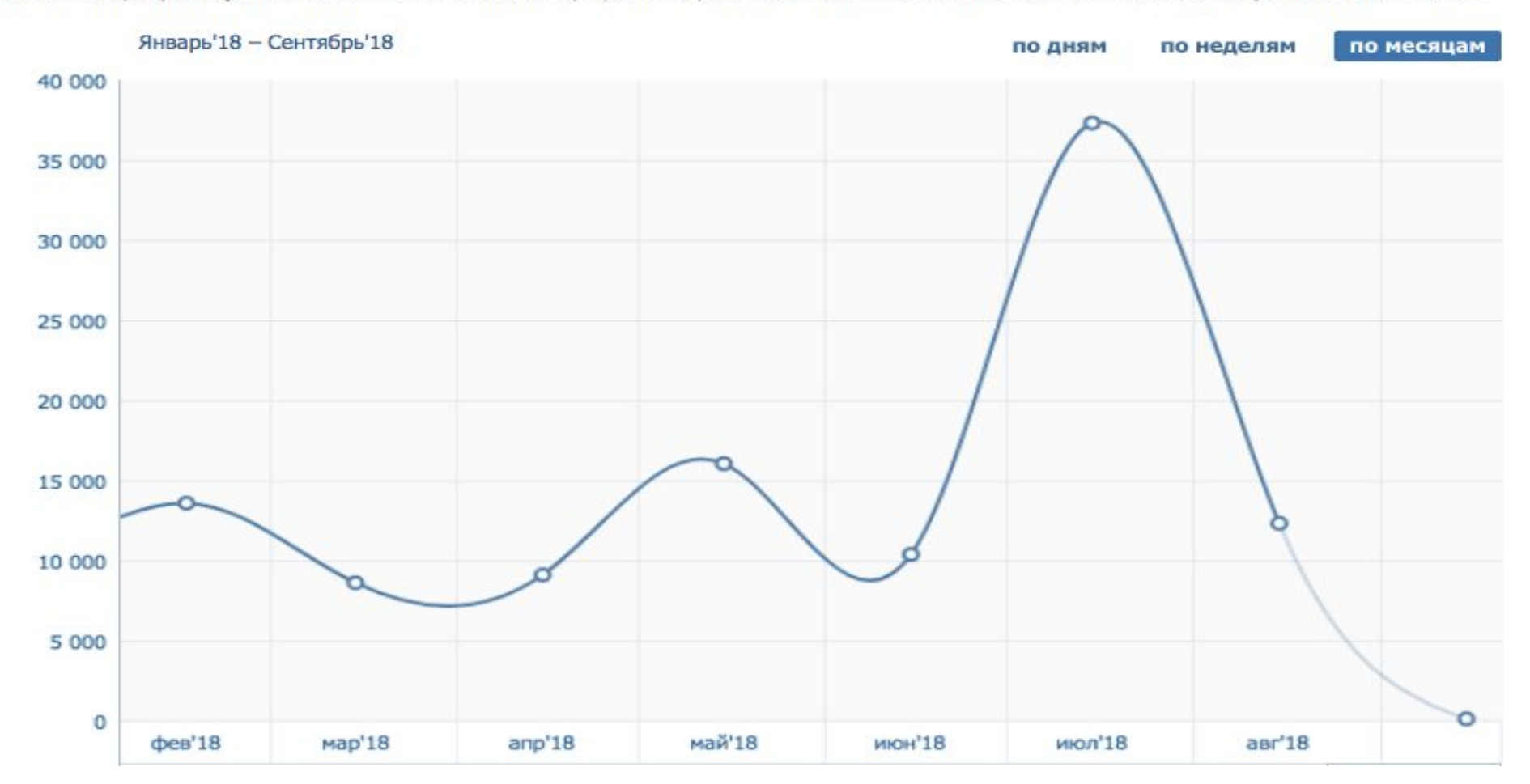

## **Какие возможности дает таргетинг?**

### **Вы можете ВЫБИРАТЬ в зависимости от формата новости (материала, поста), КОМУ вы хотите это показать**

Пример: есть новость про детские сады. Кого это интересует? Молодых мам. Настраиваете продвижение поста:

- выбираете демографию: пол и возраст потенциальной аудитории
- •места: жителям какого населенного пункта, района или даже улицы будет показываться пост
- интересы: хобби, увлечения и даже то, как часто человек ездит в отпуск за границу

## **Как выглядит настройка таргетинга**

V

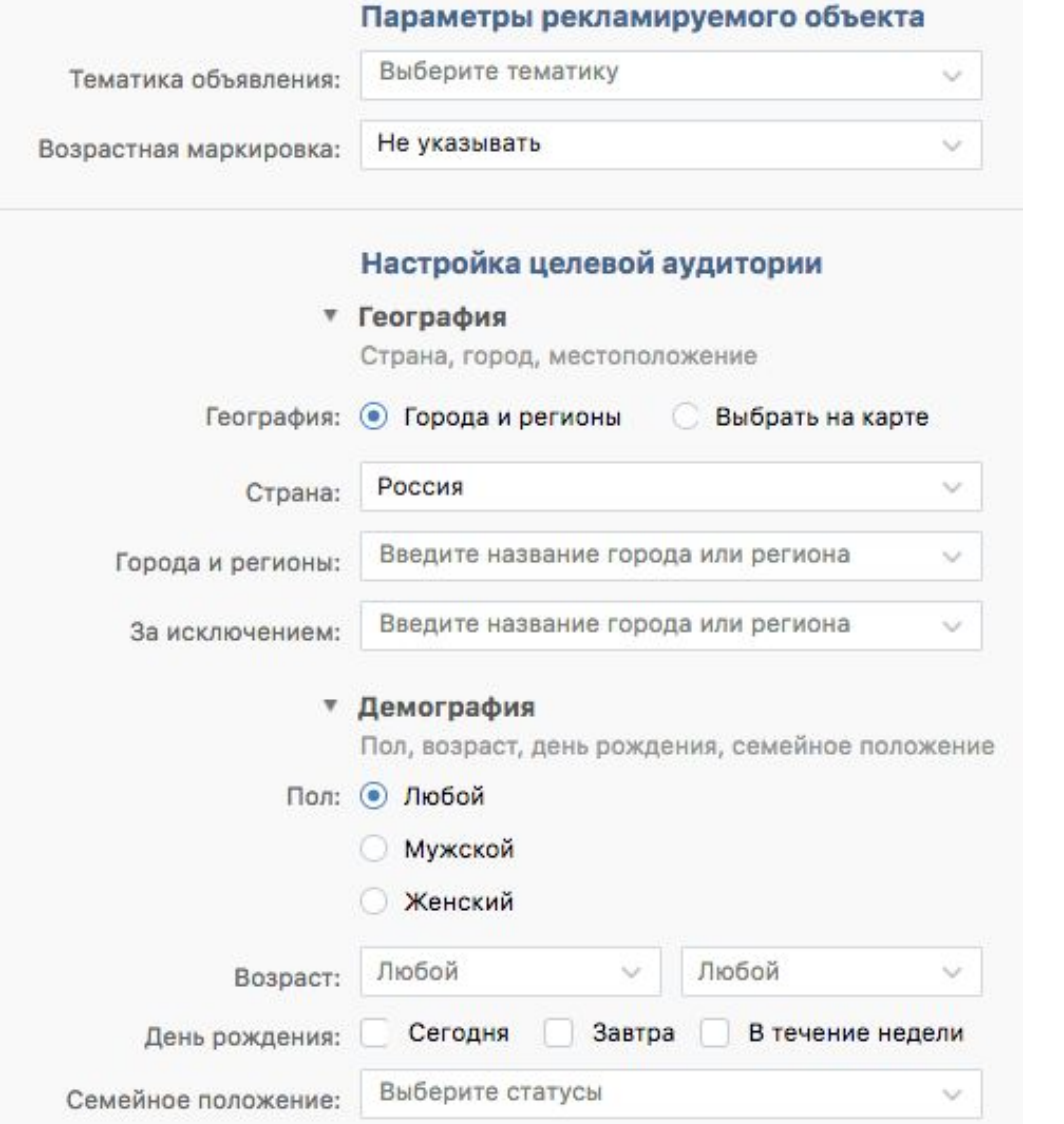

#### ▼ Интересы

Интересы, поведение, сообщества, приложения

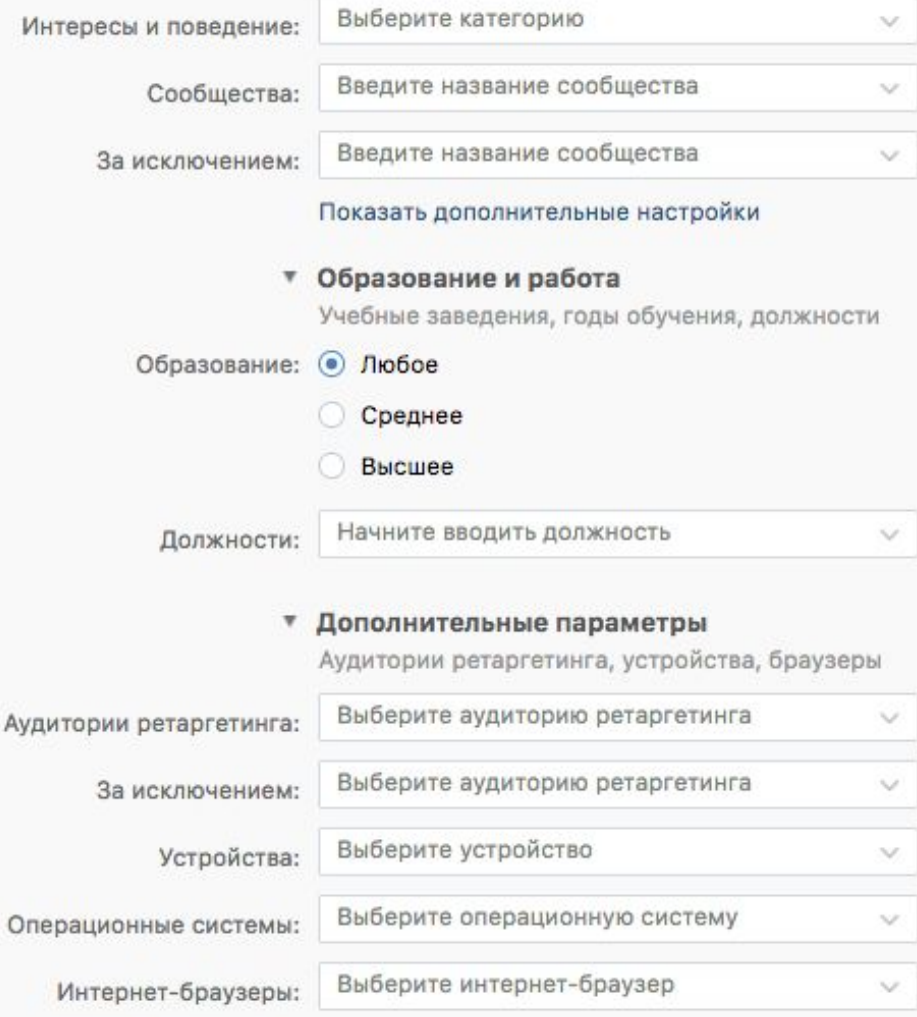

## **Виральный контент**

- **•Виральный контент это те посты, которыми ваши читатели хотят делиться со своими друзьями. Которые собирают много лайков и комментариев.**
- **•Что любят люди?**

- хюман-тач стори: истории, затрагивающие чувства, заставляющие смеяться или плакать

- мемы
- животных
- фото, видео контент

## **Пишем посты: одинаковые для всех соцсетей или разные?**

#### • Можно одинаковые:

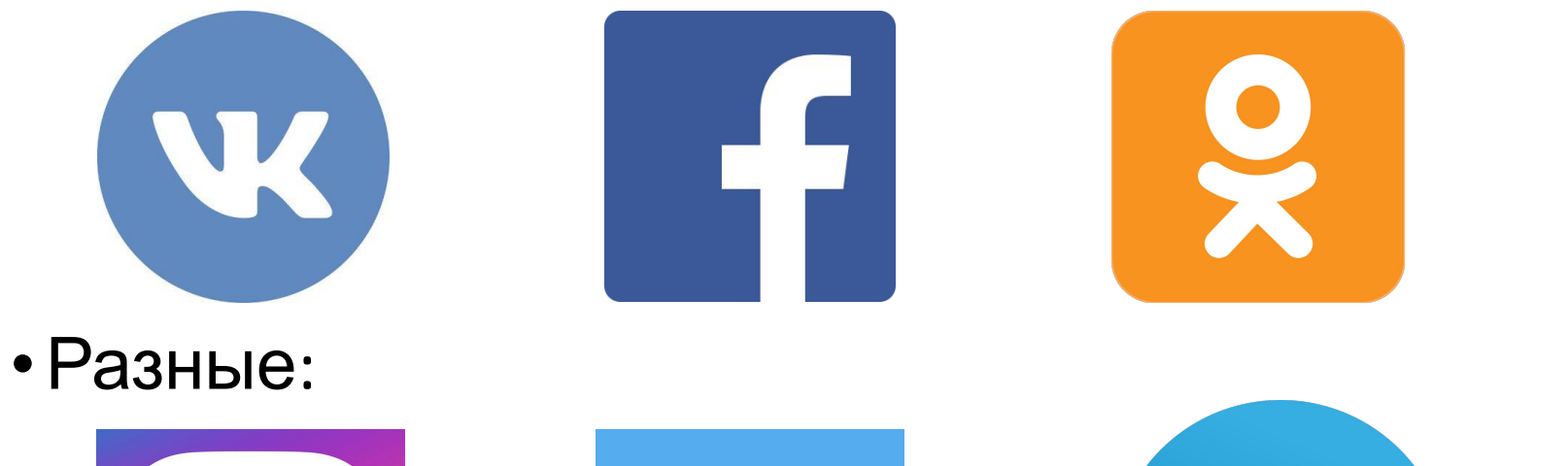

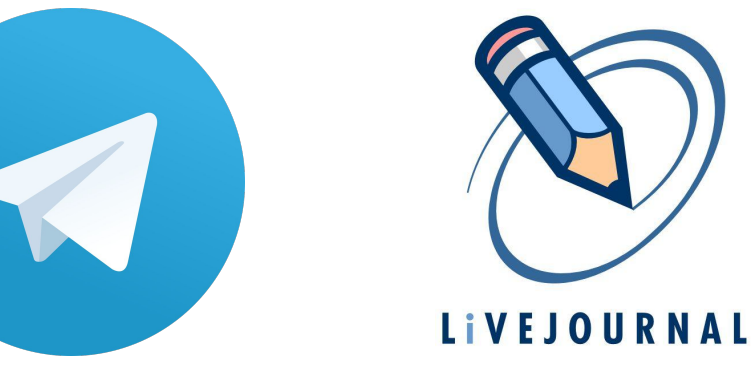

### **Как люди читают посты**

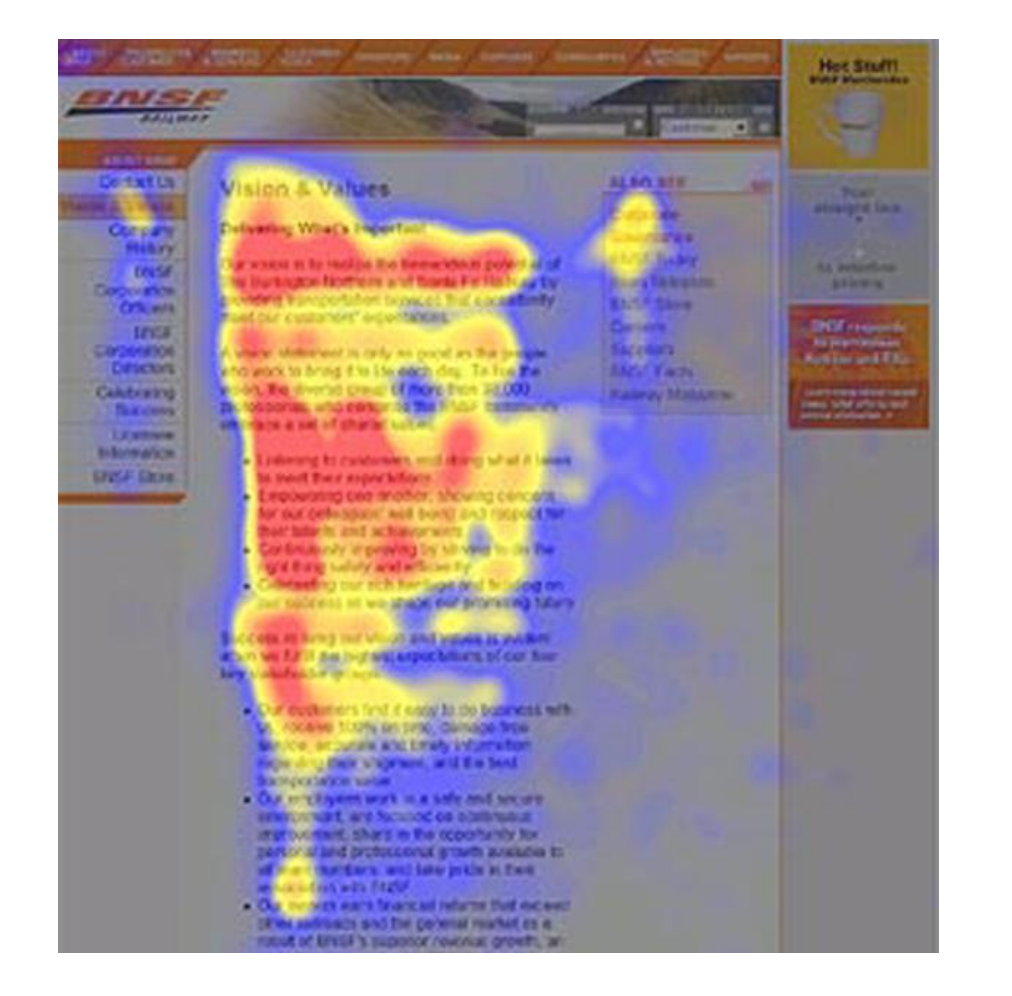

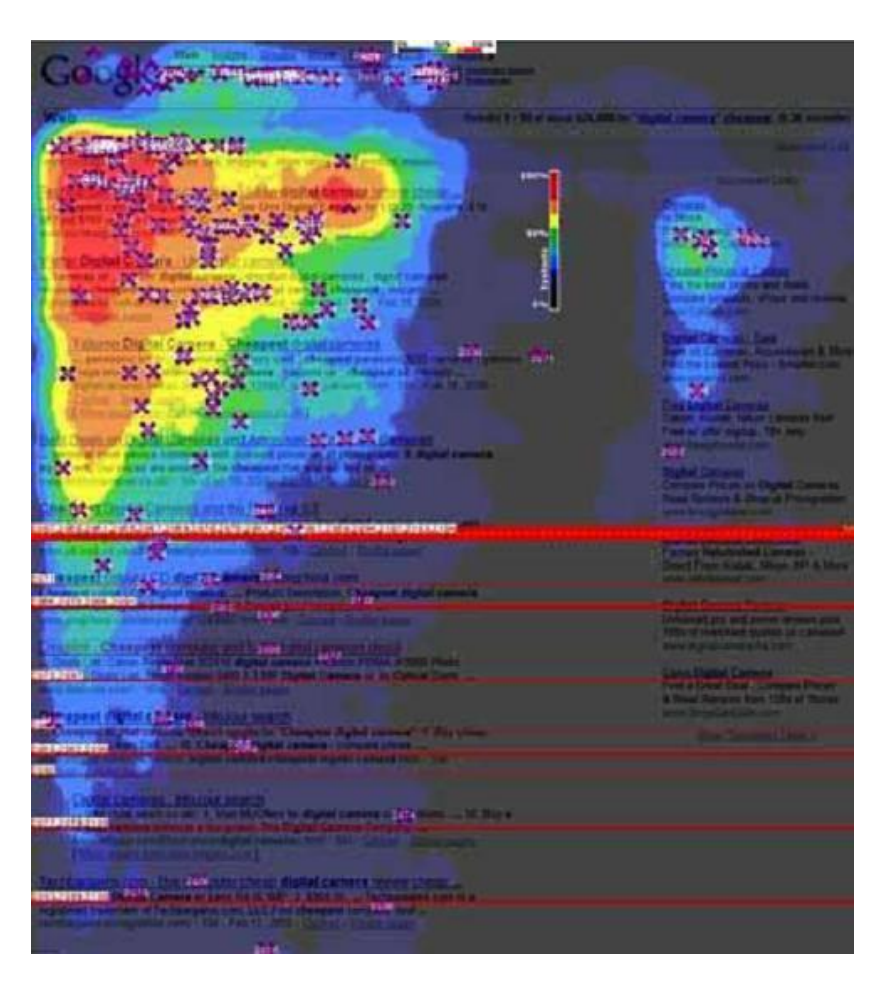

## **Что должно быть у поста, чтобы он был максимально эффективным**

#### 1. Заголовок

2. Разделенные абзацы. Два-три абзаца (а лучше один!) достаточно.

3. Картинка/видео (ВАЖНО! Для Вконтакте, фейсбука и Одноклассников: видео не ссылкой на YouTube, а загруженное собственно в соцсеть)

### **Некоторые данные из исследования аналитического сервиса Popsters ВКонтакте**

- **• Наибольшая активность пользователей: понедельник**
- **• Наименьшая активность: воскресенье**
- **• Самое рейтинговое время: 12.00 и 19.00**
- **• Наибольший интерес вызывают записи:**

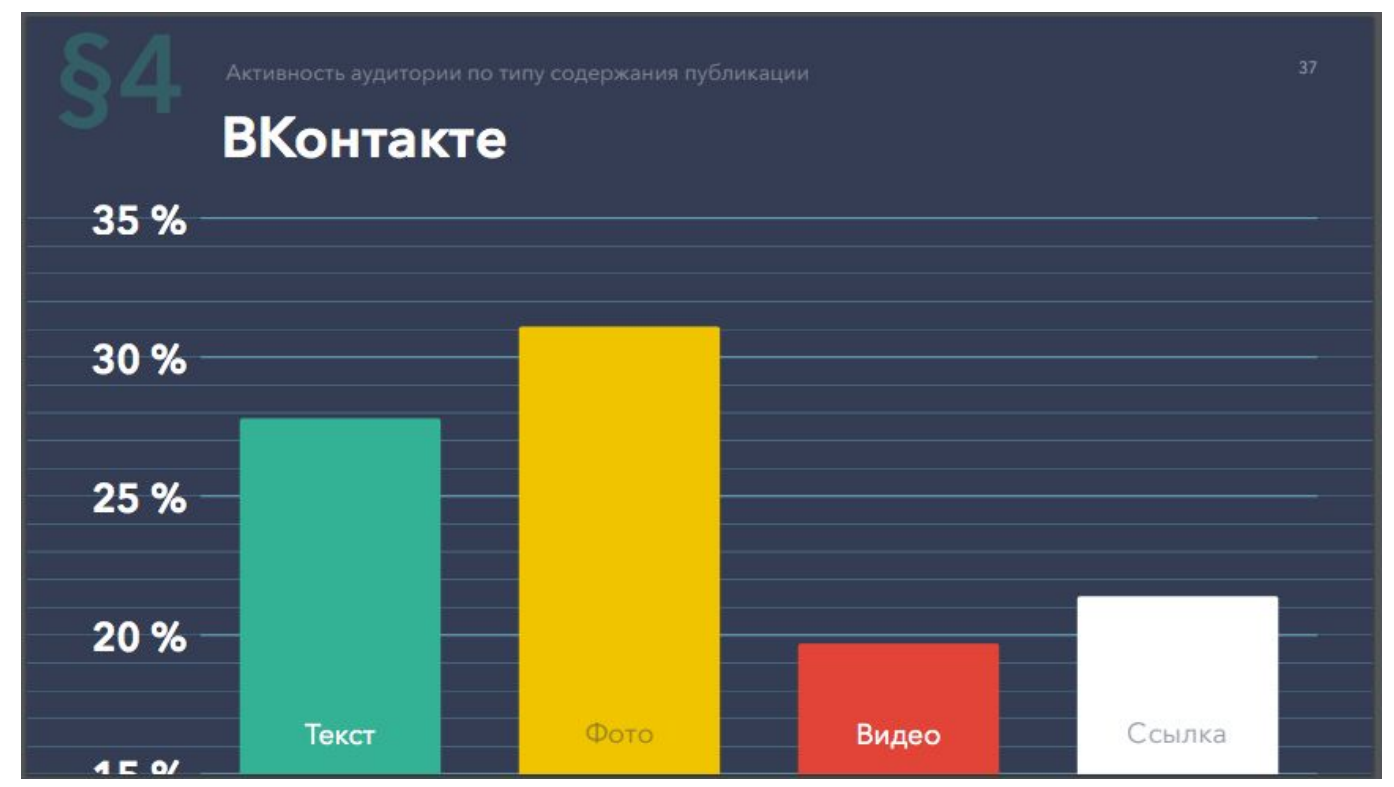

#### **Некоторые данные из исследования аналитического сервиса Popsters Фейсбук**

- **• Наибольшая активность пользователей: вторник**
- **• Наименьшая активность: среда и воскресенье**
- **• Самое рейтинговое время: 05.00, 12.00 и 16.00**
- **• Наибольший интерес вызывают записи:**

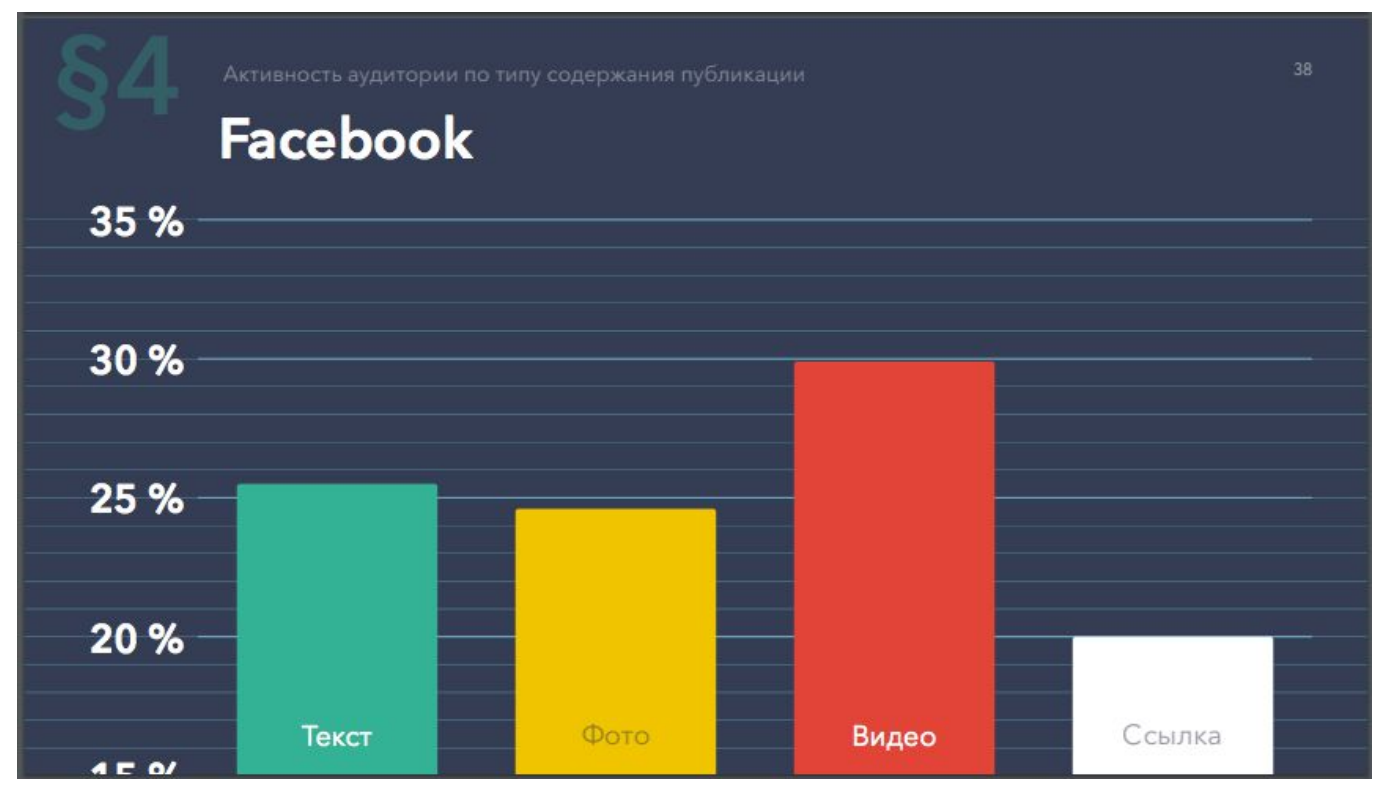

#### **Некоторые данные из исследования аналитического сервиса Popsters Одноклассники**

- **• Наибольшая активность пользователей: вторник**
- **• Наименьшая активность: суббота и воскресенье**
- **• Самое рейтинговое время: 12.00 и 15.00**
- **• Наибольший интерес вызывают записи:**

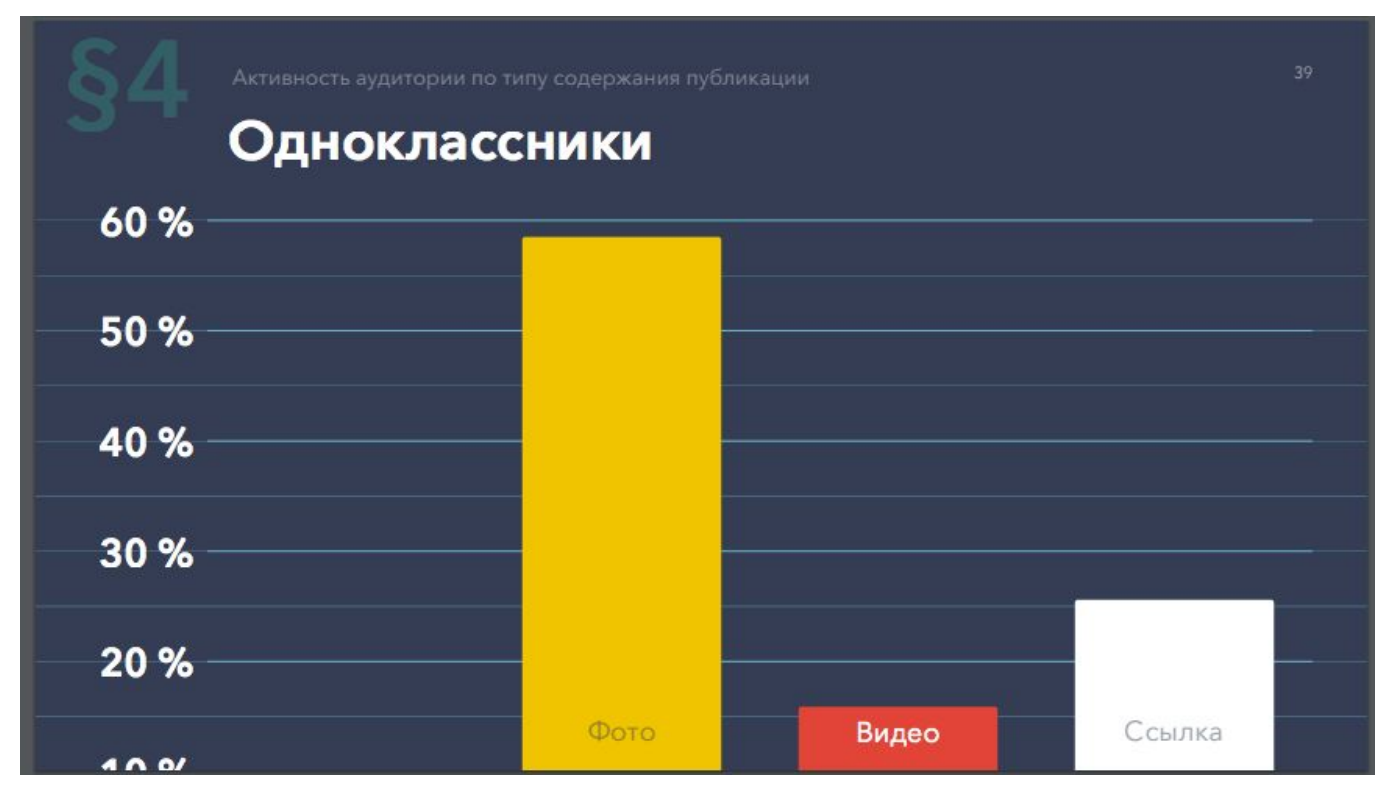

#### **Некоторые данные из исследования аналитического сервиса Popsters Instagram**

- **• Наибольшая активность пользователей: понедельник**
- **• Наименьшая активность: воскресенье**
- **• Самое рейтинговое время: 12.00**
- **• Наибольший интерес вызывают записи (по длине текста):**

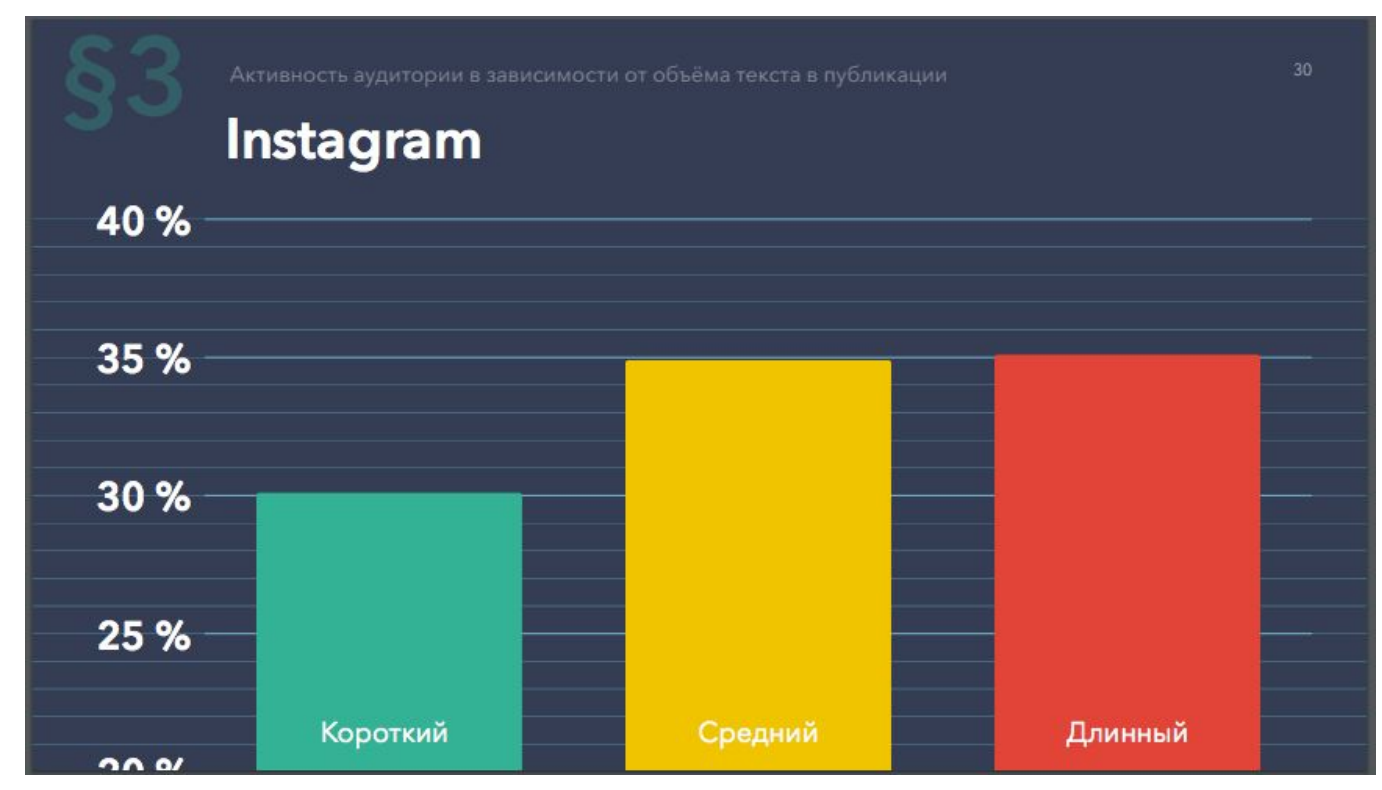

### **Некоторые данные из исследования аналитического сервиса Popsters**

#### **Twitter**

- **• Наибольшая активность пользователей: суббота и воскресенье**
- **• Наименьшая активность: понедельник**
- **• Самое рейтинговое время: 00.00, 07.00, 12.00**
- **• Наибольший интерес у русскоязычных пользователей, по данным Popsters, вызывают публикации с фото и изображениями**

### **Ссылки на сайт или самостоятельный контент?** И то, и другое!

- •Ссылки на материалы сайта нужны для увеличения посещаемости сайта: это дополнительная реклама ваших материалов! НО! «Умная» лента не любит показывать пользователям такие публикации. Никто не хочет отдавать трафик, в том числе соцсети.
- •Чтобы ваши страницы развивались, обязательно (!) нужен уникальный контент для соцсетей, который интересен сам по себе: красивые фотографии, мемы, шутки, пожелания доброго утра/вечера, подборки песен, поздравления с праздниками и т.д.

## **Примеры удачного сочетания: журналистские материалы + самостоятельный контент**

- vk.com/pr.mira ссылки с небольшими подводками на материалы сайта + фото Красноярска и края, собственное видеопроизводство, опросы на актуальные городские темы, дискуссии, цифры дня и прочее.
- vk.com/ilovekrsk ссылки с небольшими подводками на материалы сайта + популярные (смешные) мемы из интернета, не имеющие отношения к Красноярску (но именно это самый популярный контент)
- vk.com/prima\_tv ссылки с небольшими подводками на материалы сайта + фото, видео, опросы на актуальные темы, ответы на присылаемые вопросы читателей и т.д.

## **Сколько постов в день?**

#### **Мало – плохо, много – тоже плохо**

- **•Больше постов больше охват**, потому что подписчики чаще видят ваши новости у себя в ленте новостей.
- •Но! Очень **большое количество постов** раздражает, особенно, если у человека мало друзей и он подписан на малое количество групп. Ваша лента может быть воспринята, как **спам**, что послужит поводом для отписки от сообщества.
- •Совершенно точно: **писать нужно каждый день**! Оптимально: от трех до десяти разноплановых постов в день.

## **Зачем нужны мемы?**

#### **Мемы – это виральный контент, то, что нравится подписчикам**

- Можно заходить в популярные сообщества и брать забавные картинки у них – это занимает мало времени и легко позволяет собрать лайки и репосты.
- •Высший пилотаж: привязываться к актуальным событиям, к популярным трендам, и делать свои шутки и мемы на эту тему.
- •Если вам кажется, что мемы это глупо вы не правы ¯\\_(ツ)\_/¯

# **тренду**

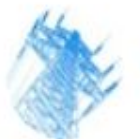

65

МРСК Сибири 2 апр в 12:41

Продвигать

#### **Мем из интернета Мем, привязанный к**

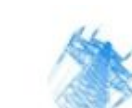

МРСК Сибири 16 фев в 17:06

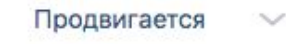

**◎ 2.8K** 

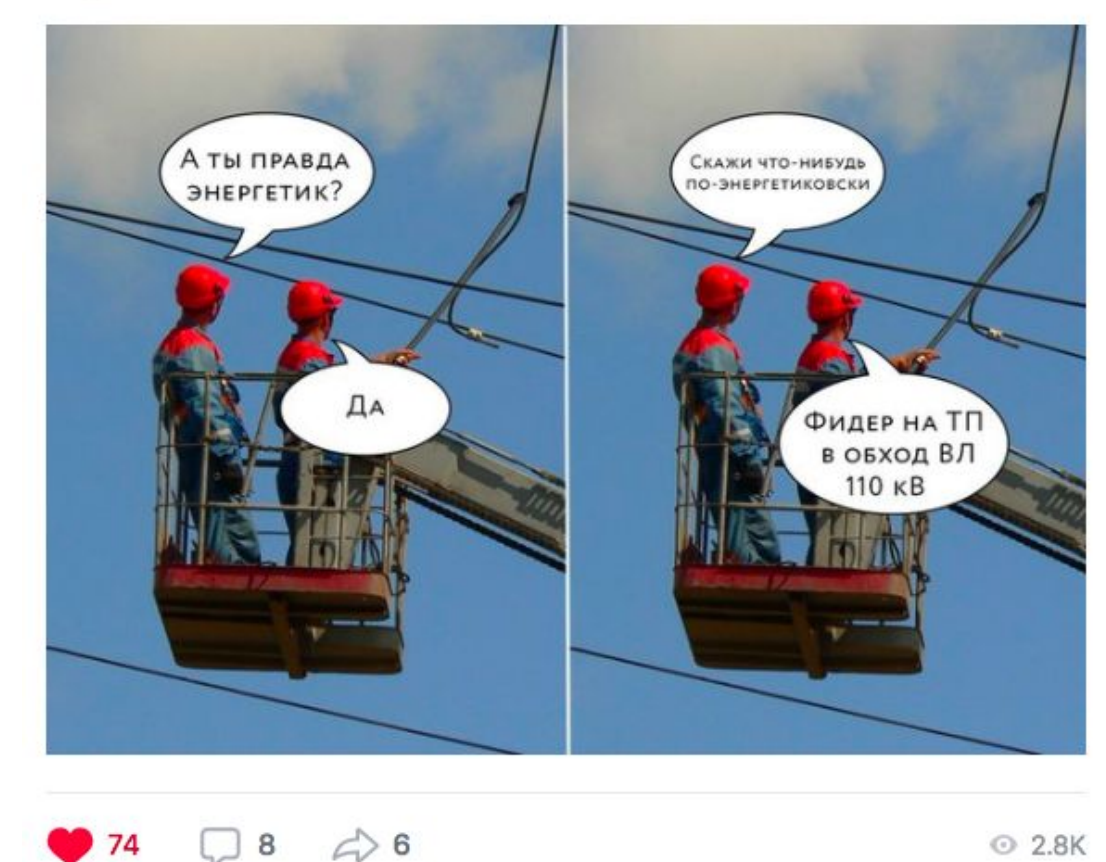

У каждого электрика есть свой ангел... Ангел -предохранитель. Atkritka.com

 $\bigcirc$  6

**◎ 2.9K** 

## **Что любит «умная» лента**

«Умная» лента: соцсети используют алгоритмы, которые определяют, что интересно конкретному пользователю. И именно это показывает в его новостной ленте. Но все-таки. Есть контент, который «умная» лента покажет с больше вероятностью большему количеству подписчиков. Это:

- •Прямые трансляции
- •Посты с видео (важно: загруженным в соцсеть!)

•Посты с фото

Также принцип работы «умной» ленты: больше лайков, репостов, комментариев – больше показов

## **Рейтинг популярности социальных сетей в Красноярском крае**

#### **На какую площадку делать акцент?**

Данные сайта Brand Analytics (не дают статистику по Одноклассникам)

- 1. ВКонтакте: 388 000 авторов на население в 2 866 490 человек, т.е. Проникновение – 13,56%
- 2. Инстаграм: 357 321 автор, проникновение 12,47%
- 3. Фейсбук: 29 758 авторов, проникновение 1,04%
- 4. Твиттер: 18 705 авторов, проникновение 0,65%

### **Канал в Телеграме: зачем нужен и что с ним делать**

#### **В Телеграме можно (и нужно) публиковать:**

- дайджест ваших главных и самых интересных новостей или материалов за день (или за неделю)
- Видеопосты
- Молнии
- Небольшие сообщения с места событий
- Делать опросы и голосования

### **Пример, как можно вести канал СМИ в Телеграме**

#### Telegram

#### Медуза - LIVE

156974 members

#### $000$

 $\omega$ 

Медуза - LIVE

21К • Медуза 1:17

The New York Times сообщила, что Род Розенстайн предложил прослушивать Трампа - якобы, чтобы затем сместить его с должности. Другие источники говорят, что это была шутка, но уже не факт, что это поможет

https://meduza.io/feature/2018/09/22/zamgenprokurora-sshapredlozhil-tayno-sledit-za-trampom-skoree-vsego-onposhutil-no-teper-emu-grozit-uvolnenie? utm\_source=telegram&utm\_medium=live&utm\_campaign=live

#### Meduza

Заместитель генпрокурора США предложил тайно следить за Трампом. Скорее всего, он пошутил, но теперь ему грозит увольнение 21 сентября газета со ссылкой на несколько информированных источников написала, что заместитель генерального прокурора США Род Розенстайн призывал тайно записывать разговоры с Дональдом Трампом, чтобы впоследствии с помощью этих записей обвинить президента в служебном несоответствии (25-я...

#### meduza

Заместитель генпрокурора США предложил тайно следить за Трампом. Скорее всего, он пошутил, но теперь ему грозит увольнение

#### **\* INSTANT VIEW**

#### Проспект Мира

974 members

#### Проспект Мира https://youtu.be/qDy5Jezclql

#### YouTube

Диван на Мира (Гость: Мария Букова) А у нас на диване директор Музейного центра «Площадь Мира» Мария Букова Смотрим и ставим лайки! • Спонсоры выпуска - компания «Коста Белла» и бар «МММ».

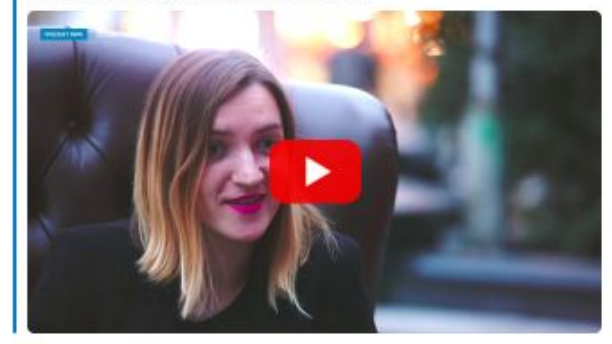

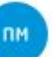

Проспект Мира Всем хорошей пятницы! Рассказываем о главных событиях дня по версии «ПМ»:

• Звездный футбол, премьеры и очень много концертов: 11 самых ярких событий выходных в Красноярске: prmira.ru/ guide/zvezdnyj-futbol-premery-i-ochen-mnogokoncertov-11-samyh-yarkih-sobytij-vyhodnyh-vkrasnoyarske/

• Работа в Красноярске: 6 хороших вакансий для хороших людей: prmira.ru/article/rabota-v-krasnoyarske-6-horoshihvakansij-dlya-horoshih-lyudej\_1/

• «Дашь мне в ротик?»: в соцсетях обсуждают рекламу

226 € 18:26

 $000$ 

 $\curvearrowright$ 

234  $\approx$  17:56

## **О «Проспекте Мира»**

#### **Уникальное СМИ, выросшее из социальных сетей**

- Пять лет назад всего лишь паблик ВКонтакте «Проспект Мира», у которого было 300 подписчиков.
- Сейчас:
	- сайт prmira.ru

- паблики, куда, в зависимости от формата, идет «посев» новостей и больших материалов: vk.com/pr.mira, vk.com/ilovekrsk, vk.com/kudakrsk, vk.com/pm\_eda, vk.com/crime\_krsk

- также аккаунты: в фейсбуке (www.facebook.com/prmira.krsk, www.facebook.com/prmira.eda), твиттере (@news\_krsk), инстаграме (@pr.mira) и Одноклассниках (www.ok.ru/ilovekrsk)

• Общее количество подписчиков сейчас: около 400 000 человек! В день на сайт в среднем заходят около 20 000 уникальных посетителей.

## **Полезное: книги и сайты**

### **Что почитать?**

**• Максим Иляхов, Людмила Сарычева, «Пиши, сокращай»**  книга для всех пишущих людей: журналистов, редакторов, пиарщиков, сммщиков и т.д. В электронном формате ее нет.

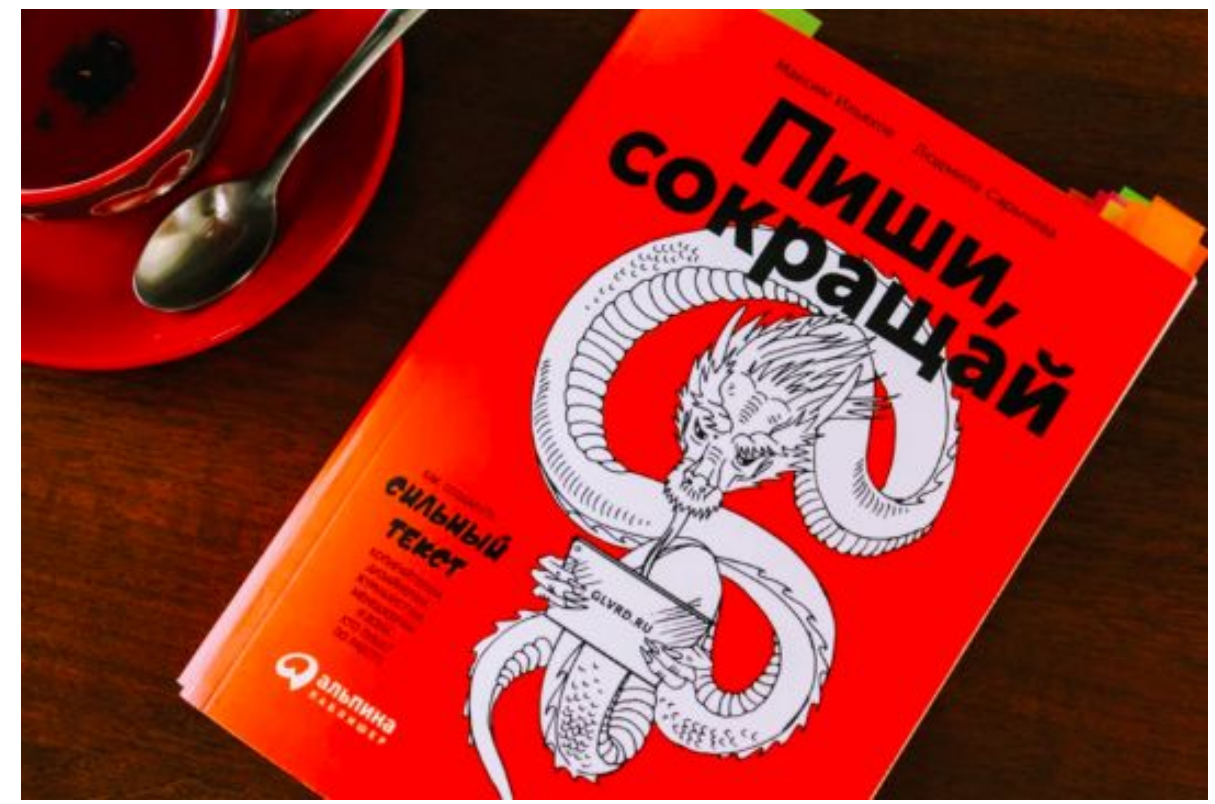

## **Продолжаем: что почитать и**

- **посмотреть** Сайт br-analytics.ru/ следим за разделом «Медиатренды», чтобы знать, что <sup>в</sup> данный момент самое обсуждаемое в СМИ и соцсетях.
- Есть такое понятие Ньюсджекинг (**Newsjacking**) «перехват новостей»: вы можете привязывать свои новости/посты к чему-то горячему, обсуждаемому, актуальному прямо сейчас в мире или стране.

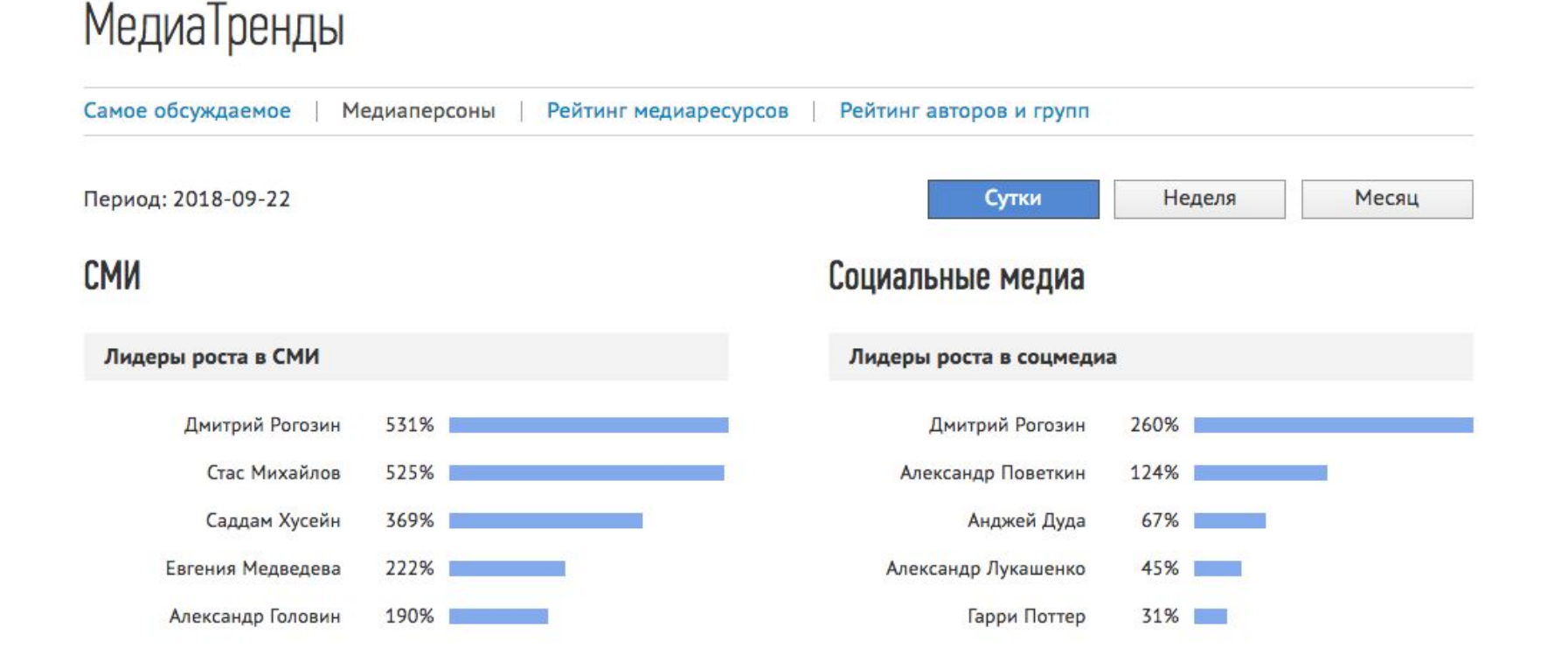

## **Еще слайд про Бренд-аналитикс**

## **МедиаТренды**

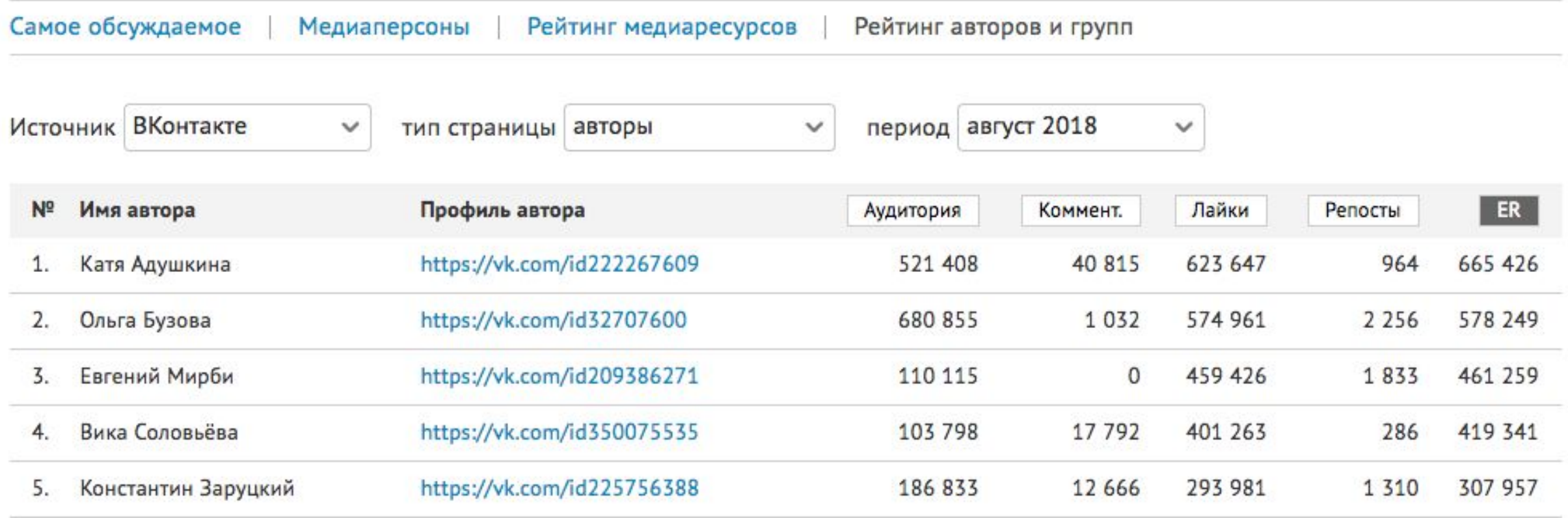

## **Продолжаем: что почитать и посмотреть**

#### **vk.com/blog** – все о новых возможностях и разработаках ВКонтакте.

#### Если вы регулярно следите за обновлениями, ваша группа никогда не будевье возможности на Страницах бизнеса.

26 июля 2018 · Макс Павлов, руководитель продукта «Сообщества»

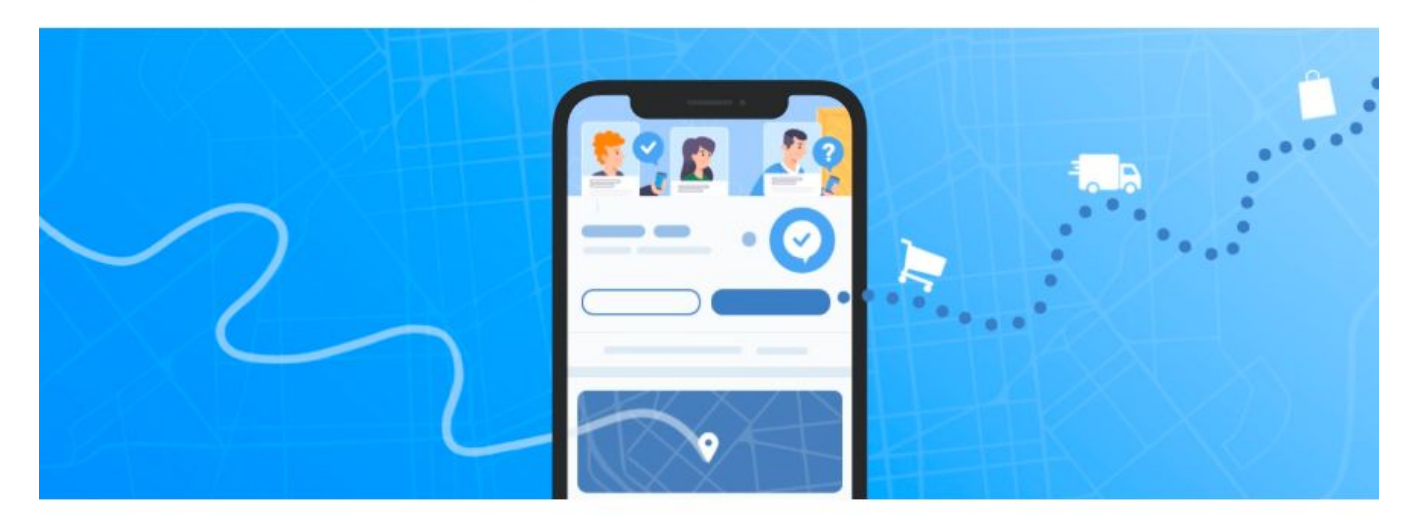

Представляем новые инструменты для Страниц бизнеса - адреса и время работы заведений, а также специальную кнопку для мгновенных действий.

#### Читать дальше »

## **Продолжаем: что почитать и посмотреть**

texterra.ru/blog/ - оооочень много текстов о том, как работать в соцсетях

- Оформление сообщества «ВКонтакте»: самое подробное руководство в рунете:

texterra.ru/blog/oformlenie-gruppy-vkontakte-samoe-podrobnoe-rukovodstvo-v-run ete.html

- Как работает умная лента, раздел «Рекомендации» и алгоритм «Прометей»: уникальная информация от команды ВК: https://texterra.ru/blog/kak-rabotaet-umnaya-lenta-razdel-rekomendatsii-i-algoritm -prometey-unikalnaya-informatsiya-ot-komand.html
- Как сделать небанальный конкурс «ВКонтакте»: 56 реальных примеров: https://texterra.ru/blog/kak-sdelat-nebanalnyy-konkurs-vkontakte-realnye-primery. html

## **Продолжаем: что почитать и посмотреть**

2017.grushaconf.ru/ - конференция о о маркетинговых и пиаркоммуникациях, о продвижении в соцсетях.

На сайте можно посмотреть видео выступления спикеров в прошлом году.

Новая груша пройдет 27 октября в Новосибирске, и на нее еще можно зарегистрироваться и съездить.

Обмен опытом – наше все!

# **ЭТО ВСЁ!**

**Спасибо!**